# **ordered-map**

*Release 1.0.0*

**Jeroen F.J. Laros**

**May 31, 2021**

# **CONTENTS:**

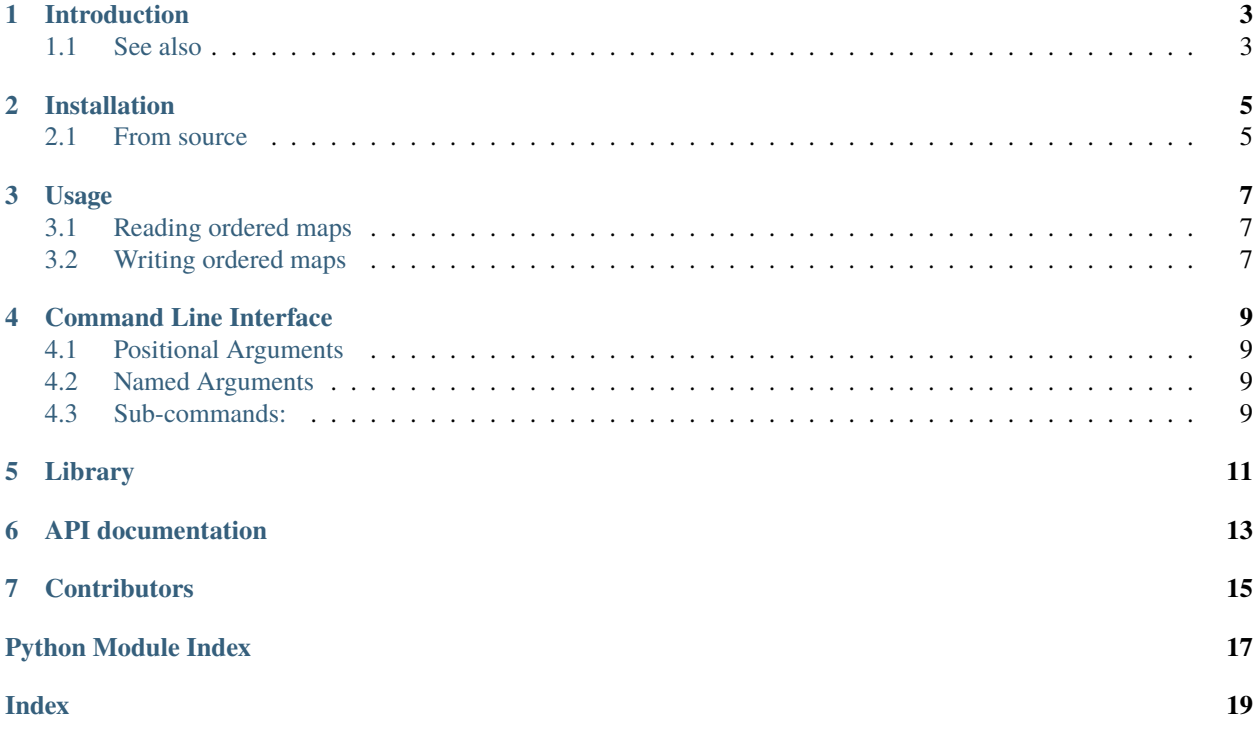

This package provides:

- A library for reading and writing ordered maps.
- A command line interface for converting an ordered map to YAML and vice versa.

Ordered maps are used in the Arduino platform software to handle [configurations](https://arduino.github.io/arduino-cli/latest/platform-specification/#boardstxt) made of key/value pairs stored in files with an INI like syntax.

Please see [ReadTheDocs](https://ordered-map.readthedocs.io/en/latest/index.html) for the latest documentation.

# **INTRODUCTION**

<span id="page-6-0"></span>This package provides a library for reading and writing ordered maps and a command line interface for converting an ordered map to YAML and vice versa.

Ordered maps are used in the Arduino platform software to handle [configurations](https://arduino.github.io/arduino-cli/latest/platform-specification/#boardstxt) made of key/value pairs stored in files with an INI like syntax.

# <span id="page-6-1"></span>**1.1 See also**

This [Golang](https://godoc.org/github.com/arduino/go-properties-orderedmap) library for parsing and generating ordered maps is used in the Arduino platform software.

**TWO**

# **INSTALLATION**

<span id="page-8-0"></span>The software is distributed via [PyPI,](https://pypi.org/project/ordered-map) it can be installed with pip:

pip install ordered-map

# <span id="page-8-1"></span>**2.1 From source**

The source is hosted on [GitHub,](https://github.com/jfjlaros/ordered-map.git) to install the latest development version, use the following commands.

git clone https://github.com/jfjlaros/ordered-map.git cd ordered-map pip install .

**THREE**

### **USAGE**

<span id="page-10-0"></span>The command line interface can be used for converting an ordered map to a YAML file or vice versa. It currently has two subcommands: read and write. Use the -h option for more information.

ordered\_map -h

# <span id="page-10-1"></span>**3.1 Reading ordered maps**

The read subcommand is used for reading an ordered map and converting it to YAML.

ordered\_map read boards.txt boards.yml

# <span id="page-10-2"></span>**3.2 Writing ordered maps**

The write subcommand is used for reading a YAML file and converting it to an ordered map.

ordered\_map write boards.yml boards.txt

### **FOUR**

# **COMMAND LINE INTERFACE**

<span id="page-12-0"></span>Ordered map parser and writer.

```
usage: ordered_map [-h] [-v] {read,write} ...
```
# <span id="page-12-1"></span>**4.1 Positional Arguments**

**subcommand** Possible choices: read, write

### <span id="page-12-2"></span>**4.2 Named Arguments**

**-v** show program's version number and exit

# <span id="page-12-3"></span>**4.3 Sub-commands:**

#### **4.3.1 read**

Convert an ordered map file to a YAML file.

```
ordered_map read [-h] INPUT OUTPUT
```
#### **Positional Arguments**

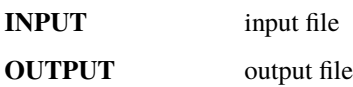

#### **4.3.2 write**

Convert a YAML file to an ordered map file.

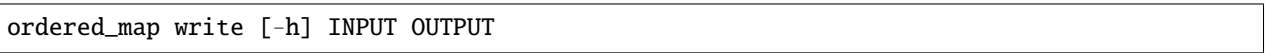

#### **Positional Arguments**

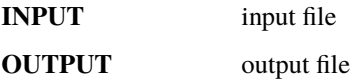

Copyright (c) Jeroen F.J. Laros [<jlaros@fixedpoint.nl>](mailto:jlaros@fixedpoint.nl)

# **FIVE**

# **LIBRARY**

<span id="page-14-0"></span>The API library provides the read and write functions.

>>> from ordered\_map import read, write

The read function reads an ordered map file string and returns a nested dictionary.

```
>>> data = read(open('boards.txt').read())
>>> data['FTDI_PID_6001']['vid'][0]
'0x0403'
```
The write function writes a nested dictionary to an ordered map file string.

```
>>> open('/tmp/x.txt', 'w').write(write(data))
```
# **SIX**

# **API DOCUMENTATION**

<span id="page-16-1"></span><span id="page-16-0"></span>ordered\_map.ordered\_map.read(*string: str*) → dict Parse an ordered map file.

Parameters string – Content of an ordered map file.

**Returns** An ordered map.

ordered\_map.ordered\_map.write(*data: dict*) → str Write an odered map to a file.

**Parameters** data – An ordered map.

**Returns** Content of an ordered map file.

# **SEVEN**

# **CONTRIBUTORS**

<span id="page-18-0"></span>• Jeroen F.J. Laros [<jlaros@fixedpoint.nl>](mailto:jlaros@fixedpoint.nl) (Original author, maintainer)

Find out who contributed:

git shortlog -s -e

# **PYTHON MODULE INDEX**

<span id="page-20-0"></span>o

ordered\_map.ordered\_map, [13](#page-16-0)

# **INDEX**

# <span id="page-22-0"></span>M

module ordered\_map.ordered\_map, [13](#page-16-1)

# O

ordered\_map.ordered\_map module, [13](#page-16-1)

# R

read() (*in module ordered\_map.ordered\_map*), [13](#page-16-1)

# W

write() (*in module ordered\_map.ordered\_map*), [13](#page-16-1)